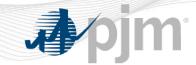

# **Generation Initial Training Program**

**eDART Intro & Gen Checkout** 

PJM State & Member Training Dept.

www.pjm.com | Public PJM©2022

### **Objectives**

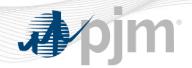

#### Students will be able to:

• Identify the tools used to participate in the various PJM markets

#### **eDART**

- A suite of electronic applications used to facilitate dispatcher-to-dispatcher communications, along with other engineering communication and coordination functions with regards to:
  - Unit outage requests
  - Updates to reactive capability curves (D-curves)
  - Voltage regulator statuses among other generation and transmission functionalities

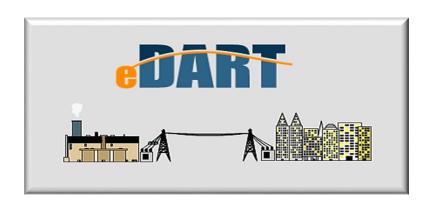

#### **eDART**

- eDART's benefits to PJM membership include:
  - A quick, 24/7 process for outage and model change request submittal
  - Easy access to comprehensive information
  - A simple and user-friendly online interface
- Through eDART, a user can filter outage information based on:
  - Start date, end date, ticket number and other criteria to help ease the dissemination of information to help make a comprehensive range of reports

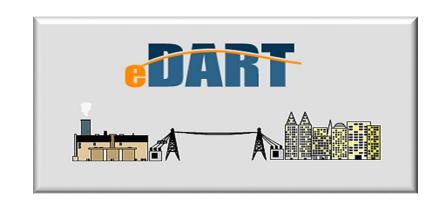

## **eDART Applications**

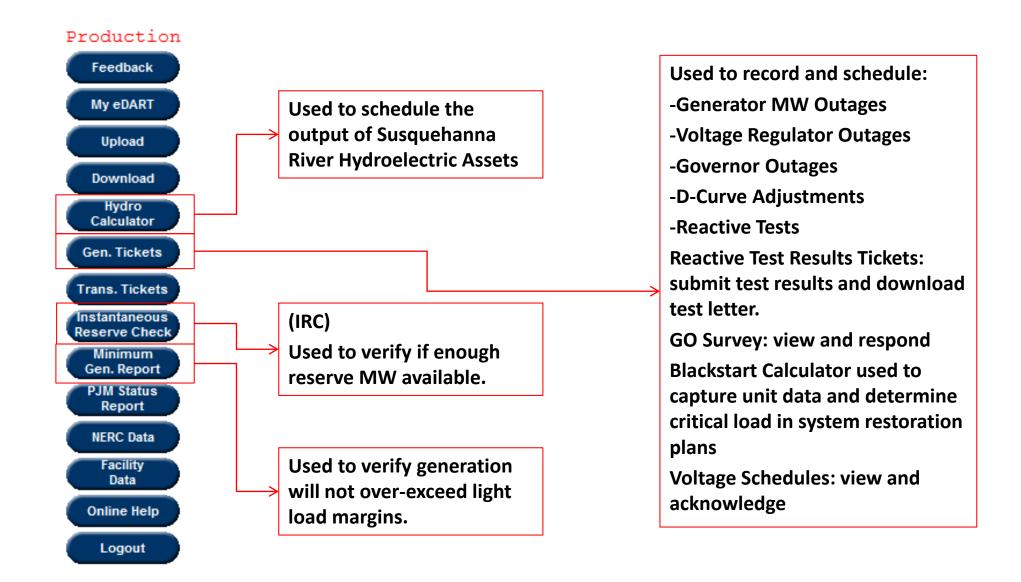

## **eDART Applications**

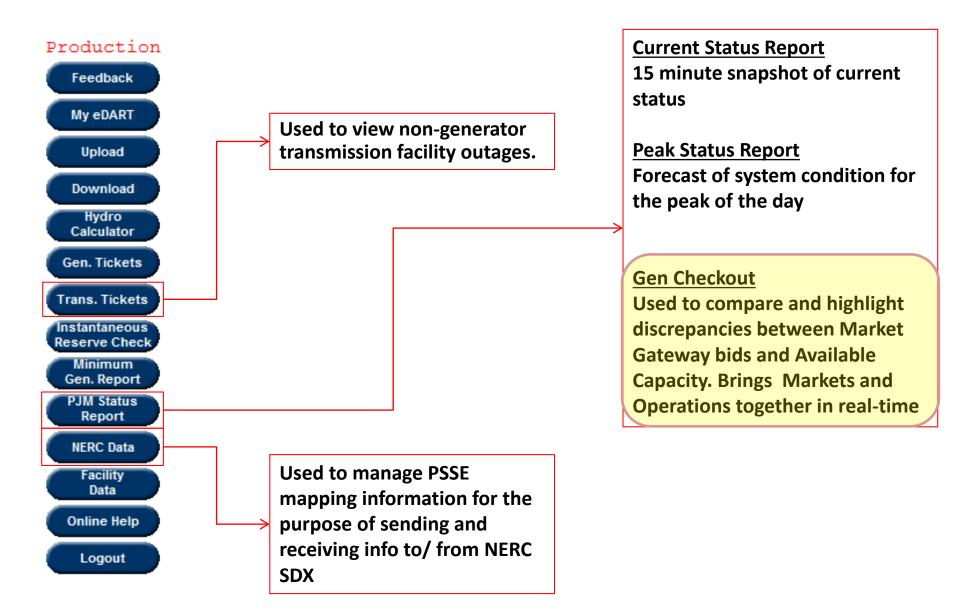

#### What is Gen Checkout?

- eDART Generation Checkout This program compares:
  - Unit schedule availability/bid data in Markets Gateway,
  - Unit outages submitted via Generator Ticket (eDART)
  - Stated capability to ensure accurate market data and capacity/reserve projections
- Generation Checkout occurs twice daily
  - 02:00 to check out for the same day
  - 13:30 to check out for the next day

## **Discrepancy Handling**

#### Gen Checkout is basically a reporting mechanism

- All resolutions handled via Markets Gateway and/or Gen tickets
- Resolutions for the Today Report must be handled by 0400
  - All call initiates process at approx. 2:00 am
- Resolutions for the Tomorrow Report must be handled by 14:15
  - 13:30 unit commitment report triggers Gen Checkout

For more information on Markets Gateway functionality, please go to <a href="http://www.pjm.com/markets-and-operations/etools/markets-gateway.aspx">http://www.pjm.com/markets-and-operations/etools/markets-gateway.aspx</a>
For more information on eDART — Generator Ticket functionality, please go to <a href="http://www.pjm.com/markets-and-operations/etools/edart.aspx">http://www.pjm.com/markets-and-operations/etools/edart.aspx</a>

8

## **Comparison Overview**

 Gen Checkout on a per unit basis, lists the Markets Gateway values and compares them to outages in eDART

Any issues are highlighted (yellow or red )

 Companies "Acknowledge" when Markets Gateway values are in sync with outage availability (within a specified tolerance)

 Acknowledgement will be for Today or Tomorrow

| Gen Type           | Warn. Level % | Ack. Level % |
|--------------------|---------------|--------------|
| Combustine Turbine | 15            | 20           |
| Diesel             | 20            | 50           |
| Hydro              | 99            | 200          |
| Nuclear            | 5             | 10           |
| Renewable          | 99            | 200          |
| Steam/Fossill      | 15            | 20           |
| Wind               | 99            | 200          |

## **Gen Checkout Logic**

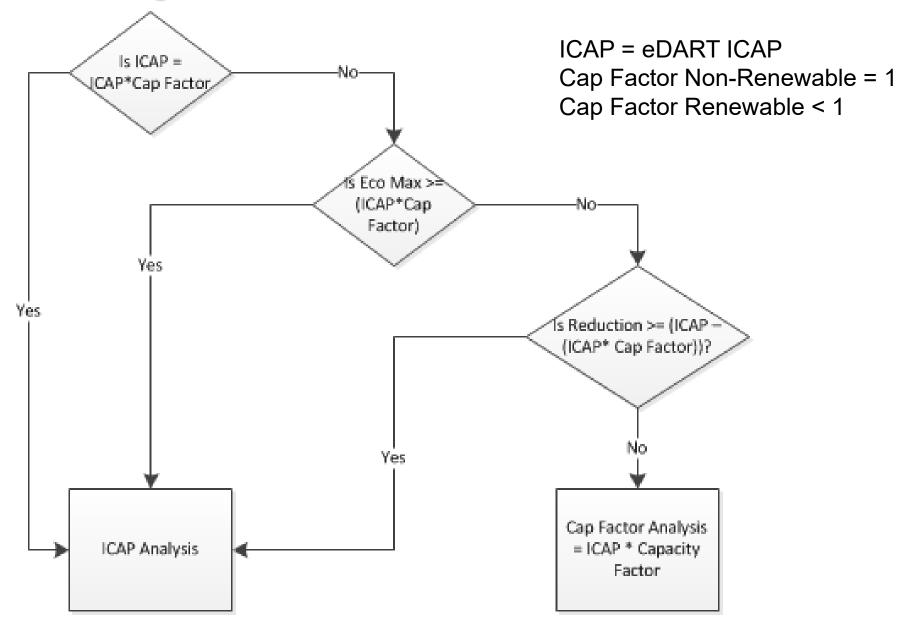

### **Gen Checkout Calculations**

## **ICAP Analysis**

| Condition | Adjusted Capacity, ADJ. ICAP                                                                          | Adjusted ICAP Diff (%)                                               |
|-----------|----------------------------------------------------------------------------------------------------|----------------------------------------------------------------------|
| Economic  | $Adj.ICAP_{EC} = ICAP + Amb.Adj Reduct - Incremental$<br>* $Incremental = EmergencyMax - EconomicMax$ | $DIFF = \frac{ADJ.CAP_{EC} - EconomicMax}{ADJ.CAP_{EC}} \times 100$  |
| Emergency | $Adj.ICAP_{EM} = ICAP + Amb.Adj Re duct$                                                              | $DIFF = \frac{ADJ.CAP_{EM} - EmergencyMax}{ADJ.CAP_{EM}} \times 100$ |

\*Note: Ambient Air values will be the opposite sign of what is reported in Generator Tickets
-For Cap Factor Analysis, ICAP = ICAP\*Capacity Factor

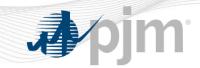

# Questions?

**PJM Client Management & Services** 

**Telephone:** (610) 666-8980

**Toll Free Telephone: (866) 400-8980** 

Website: www.pjm.com

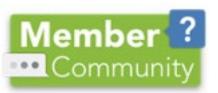

The Member Community is PJM's self-service portal for members to search for answers to their questions or to track and/or open cases with Client Management & Services